Windows

- 13 ISBN 9787302271949
- 10 ISBN 7302271941

出版时间:2012-1

页数:392

版权说明:本站所提供下载的PDF图书仅提供预览和简介以及在线试读,请支持正版图书。

#### www.tushu000.com

Adam Dawes<br>Adam  $\begin{minipage}{0.9\linewidth} \text{Adam} & \text{Commondown} \\ \text{PET} & \text{30} \end{minipage}$ PET  $30$ 

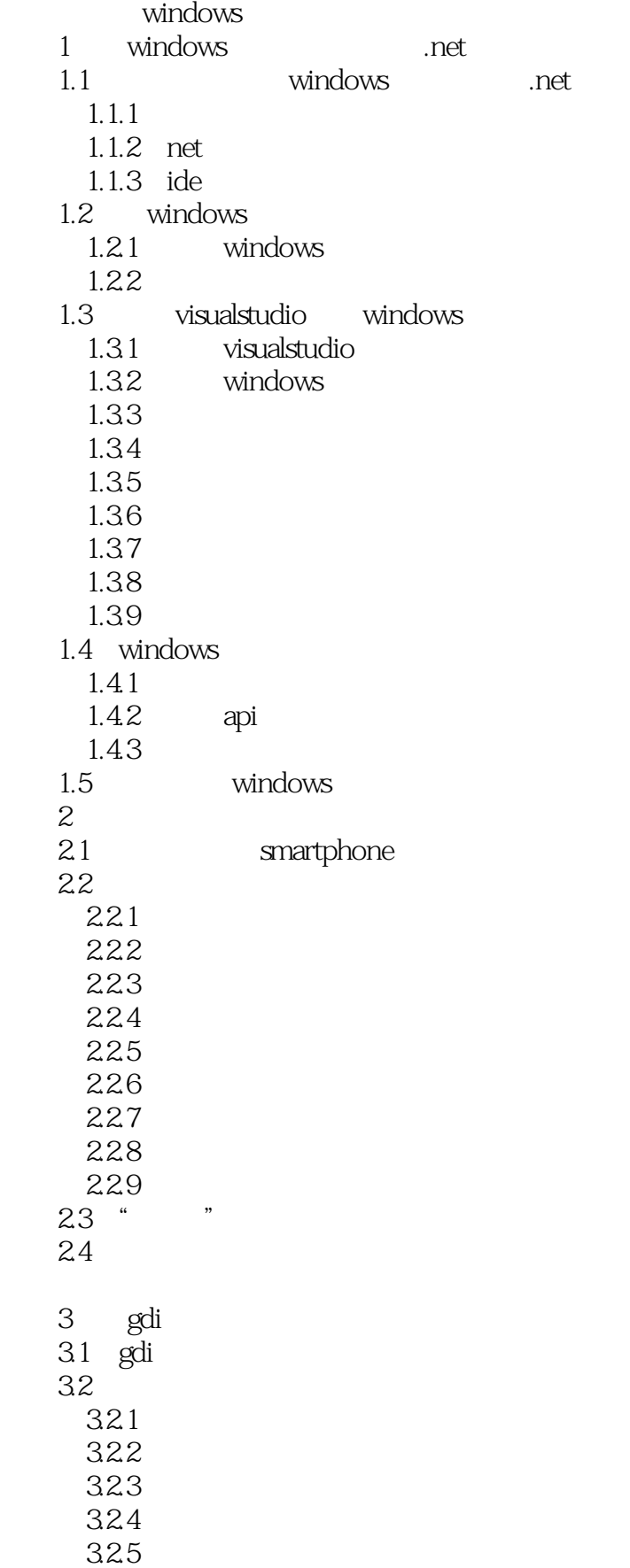

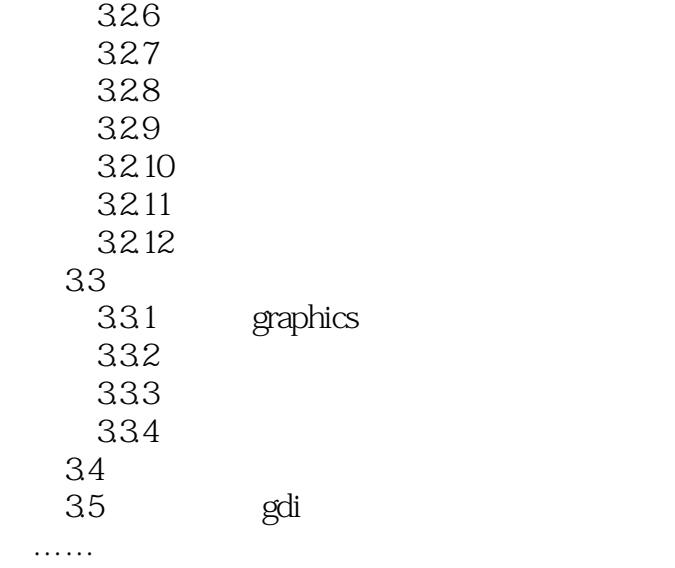

opengles

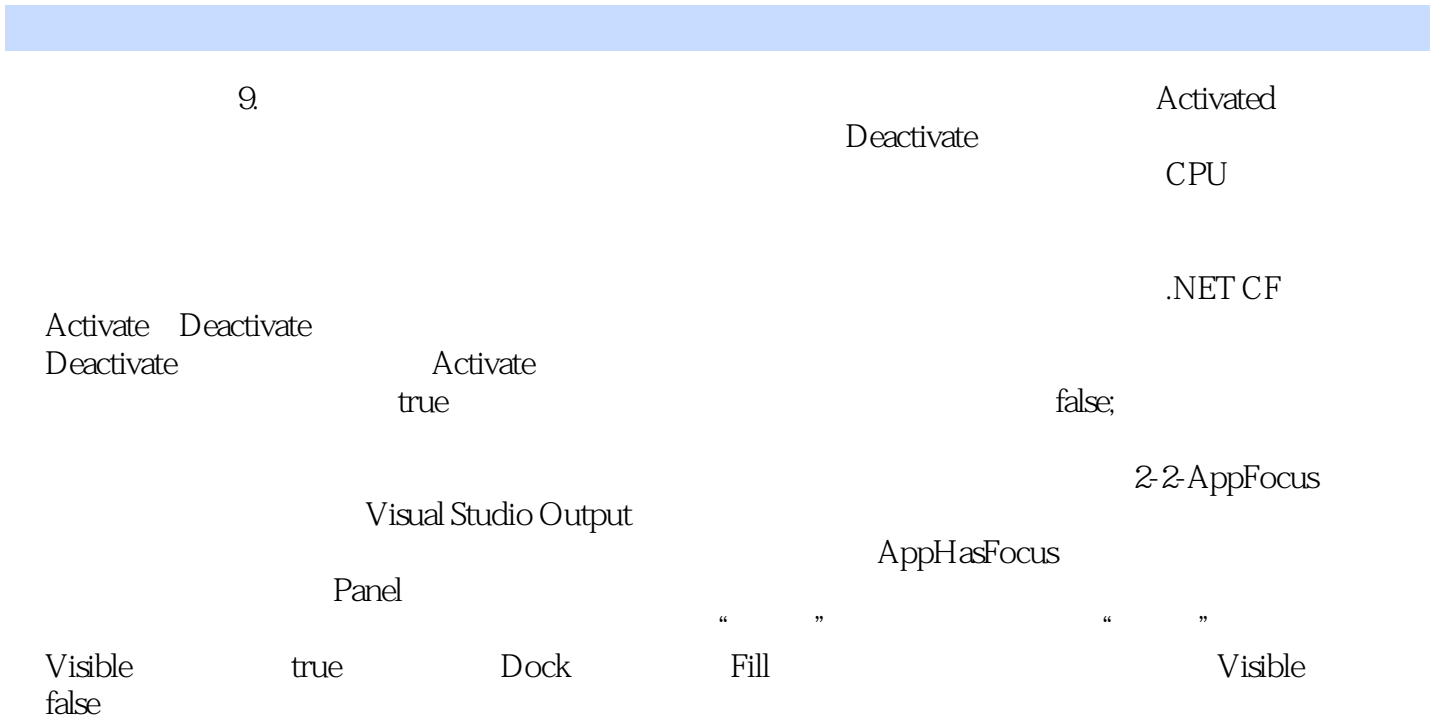

本站所提供下载的PDF图书仅提供预览和简介,请支持正版图书。

:www.tushu000.com